# **ALN (=DMU) 663**

by Iacopo Di Battista "fas"

(First version by Luigi Cartello and Ettore Grua - Mar 2002)

### **INDEX**

\*\*\*\*\*\*\*\*\*\*\*\*\*\*\*\*\*\*

| page | content                      |
|------|------------------------------|
| 2    | copyright                    |
| 2    | installation (IMPORTANT)     |
| 2    | simulated features           |
| 2    | notes (IMPORTANT)            |
| 3    | cab's and lamps' description |
| 4    | how to drive (IMPORTANT)     |
| 5    | technical informations       |
| 5    | thanks                       |

### **COPYRIGHT**

This software is freeware, you can use it royalty-free for private purposes.

It's distribution is reserved to Bvemania Internet site, being part of Trenomania Network http://www.trenomania.it.

It cannot be published on other Internet sites and neither distributed via media enclosed with magazines, without explicit permission from its authors.

Private swap between users is allowed, also via peer to peer networks, as long as this file is preserved inside it.

(left photo © Andrea Canale, right photo © Iacopo Di Battista)

\_\_\_\_\_\_

### **INSTALLATION**

<u>Unzip the folder Aln663 being inside the zipped file in your BVE4 Train folder (usually C:\Program files\mackoy\Bve4\Train)</u>

### -Replacing with this train another train used in a BVE4 route:

- 1 Open the BVE4 CSV route file using a text editor like Notepad
- 2 Search for the string ".folder": you will find a text line like this: Train.Folder Aln773
- 3 Replace the existing train's name with the new name, like so: Train.Folder Aln663
- 4 Save the file and close the editor

\_\_\_\_\_\_

#### SIMULATED FEATURES

- gears simulated
- Working warning fuel, water cooling and light lamps
- Working window wiper (PgUg/PgDn to switch it on/off)
- direction indicator
- Hiding timetable (depending on the route file: F3 hide/view F4 zoom)
- Nighting panel

\_\_\_\_\_\_

### **NOTES**

Note: After to use of the "Jump to station" option of the menu, the train could rest idle (out of traction). To reset it: set the reverser in neutral N (Arrow down) and then in forward position (Arrow up). Moreover it's necessary brake until B7 and return to RL.

\_\_\_\_\_

## **CAB'S DESCRIPTION**

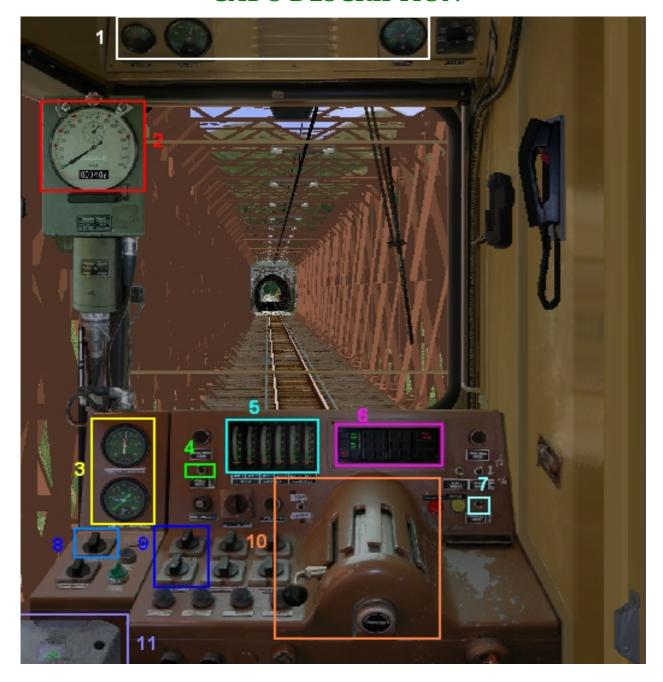

- ${f 1}$  from right: oil pressure, water cooling Lamp, batteries ammeter
- 2 TACHOMETER (WITH TRAVELMETRER)
- **3** MANOMETERS
- 4 INSTRUMENTS' LIGHT
- 5 MOTORS' TURNS
- **6** LAMPS (see below)
- 7 LIGHTS
- **8** GLASS' HEATING
- 9 SWITCH THAT INHIBIT THE TRACTION

11 BRAKE

\_\_\_\_\_

### LAMPS' DESCRIPTIONS

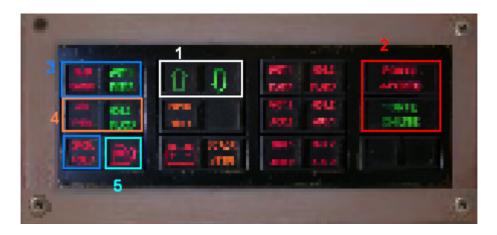

- 1 REVERSER'S INDICATOR
- 2 RED LIGHT=DOORS OPENED\GREEN LIGHT=DOORS CLOSED
- 3 GEARS' LAMP
- 4 BRAKE'S LAMP (RED WITH PRESSURE < 3.5 BAR)
- 5 WARNING FUEL LAMP

\_\_\_\_\_

## **HOW TO DRIVE**

It's recommended to read carefully this paragraph, because the working of the train is different from the others train for BVE4.

ATS KEYS(written also under the image of the cab):

GEAR UP
GEAR DOWN
LIGHTS
5
WIPER ON
WIPER OFF
PgDn

First of all you must insert the 2<sup>nd</sup> gear then, pressing Z or A, you can set the acceleration (5 positions).

The 1<sup>st</sup> gear is used on for the movements in the depots.

FOR CHANGE GEARS is necessary PRESS A UNTIL YOU NOT RETURN TO N POSITION

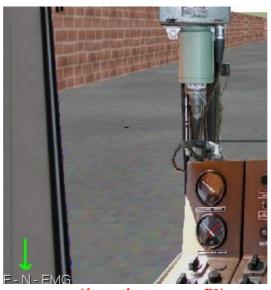

(for activate, press F2)

\_\_\_\_\_\_

## **TECHNICAL INFORMATIONS**

Builted in: 1983-1986 Wheels arrangement: A'1 1A'

Power: 2x170 kw at 1850 turns\min

Motori: 2 FIAT 8217.32

Transmission: mechanical with 5 gears

Max velocity: 130 km\h distance between the trucks: 15.940mm Total lenght: 23.540mm

Seats: 63 (12 in 1st class)

\_\_\_\_\_\_

## **SPECIAL THANKS TO:**

- "Traindriver" for the support, testing, photos and sounds
- IRA Italian Rail Fans for Andrea Canale's photo (1987)
- Luigi Cartello, for the support, testing and the permission to pubblish this work
- Fabio Carnevale, for handle.way

#### Other thanks:

- Mr. Mackoy, firstly to have produced the beautiful BVE simulator, then for some sound files used.
- Oskari Saarekas for his OS\_Ats1.dll plug-in
- The Kame's BVE Archive for the kindly permission to use some other sounds.
- Martin Finken for ATSStandard specifications